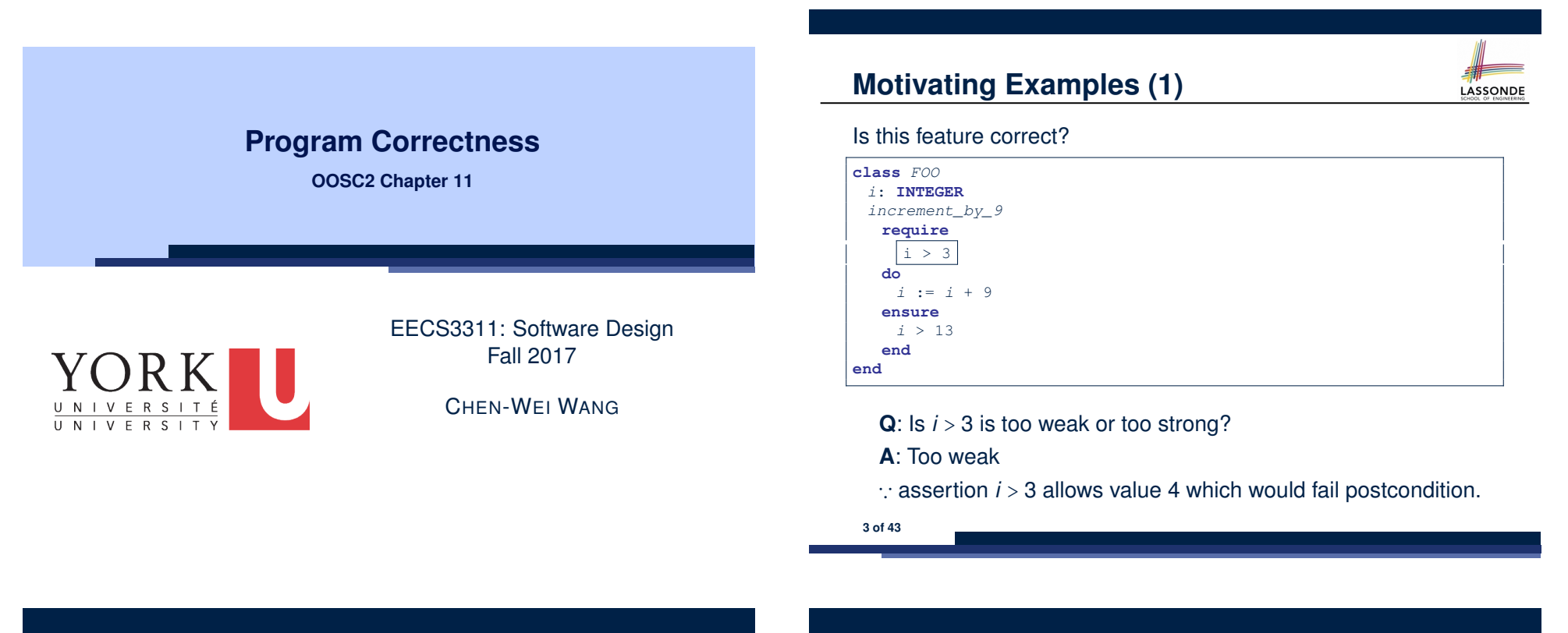

#### **Weak vs. Strong Assertions**

- LASSONDE
- Describe each assertion as *a set of satisfying value*.
	- *x* > 3 has satisfying values {4*,* 5*,* 6*,* 7*,...* }
	- $x > 4$  has satisfying values  $\{5, 6, 7, \dots\}$
- An assertion  $p$  is **stronger** than an assertion  $q$  if  $p$ 's set of satisfying values is a subset of *q*'s set of satisfying values.
	- Logically speaking, *p* being stronger than *q* (or, *q* being weaker than *p*) means  $p \Rightarrow q$ .
	- $\circ$  e.g.,  $x > 4 \Rightarrow x > 3$
- What's the weakest assertion? [ **TRUE** ]
- What's the strongest assertion? **[FALSE**]
- In *Design by Contract* :

**2 of 43**

- A weaker *invariant* has more acceptable object states e.g., *balance* > 0 vs. *balance* > 100 as an invariant for ACCOUNT
- A weaker *precondition* has more acceptable input values
- A weaker *postcondition* has more acceptable output values

# **Motivating Examples (2)**

LASSONDE

#### Is this feature correct?

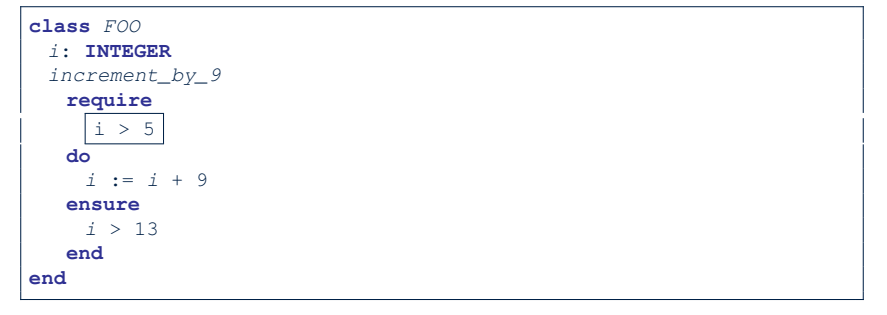

- **Q**: Is *i* > 5 too weak or too strong?
- **A**: Maybe too strong
- ∵ assertion *i* > 5 disallows 5 which would not fail postcondition. Whether 5 should be allowed depends on the requirements.

## **Software Correctness**

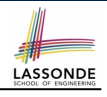

● Correctness is a *relative* notion:

*consistency* of *implementation* with respect to *specification*.

- $\Rightarrow$  This assumes there is a specification!
- We introduce a formal and systematic way for formalizing a program **S** and its *specification* (pre-condition *Q* and

post-condition *R*) as a *Boolean predicate* : {*Q*} **S** {*R*}

- e.g., {*i* > 3} i := i + 9 {*i* > 13} ○ e.g., {*i* > 5} i := i + 9 {*i* > 13}
- $\circ$  If  $\{Q\}$  **s**  $\{R\}$  **can** be proved **TRUE**, then the **S** is correct.
- e.g.,  $\{i > 5\}$  i := i + 9  $\{i > 13\}$  can be proved TRUE.
- $\circ$  If  $\{Q\}$  **s**  $\{R\}$  cannot be proved **TRUE**, then the **S** is incorrect. e.g.,  $\{i>3\}$   $\overline{\phantom{i}}$  := i + 9  $\{i>13\}$  cannot be proved TRUE.

**Hoare Logic and Software Correctness**

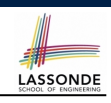

LASSONDE

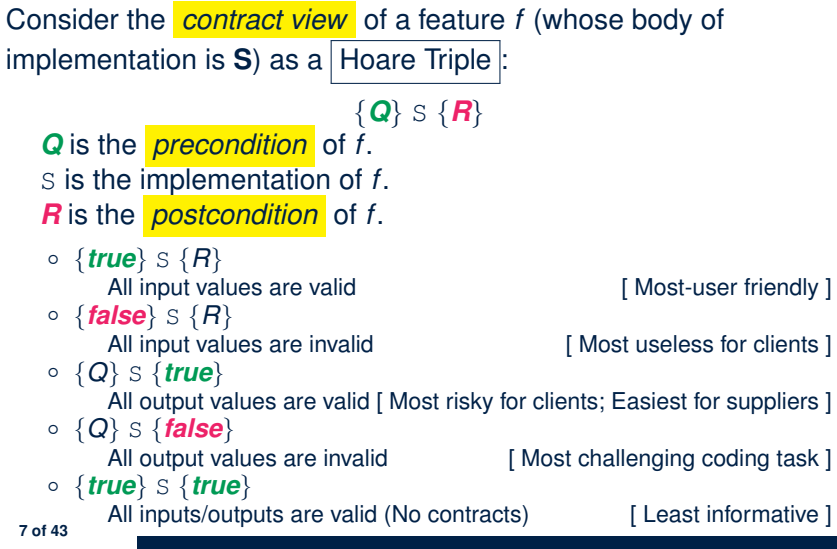

## **Hoare Logic**

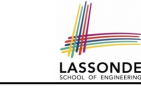

- Consider a program **S** with precondition *Q* and postcondition *R*.
	- {*Q*} S {*R*} is a *correctness predicate* for program **S**
	- {*Q*} S {*R*} is TRUE if program **S** starts executing in a state satisfying the precondition *Q*, and then:

**(a)** The program **S** terminates.

**(b)** Given that program **S** terminates, then it terminates in a state satisfying the postcondition *R*.

- Separation of concerns
	- **(a)** requires a proof of *termination* .
	- **(b)** requires a proof of *partial correctness* .

Proofs of (a) + (b) imply *total correctness* .

# **Hoare Logic A Simple Example**

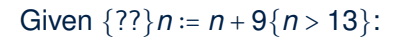

- $\bullet$   $\vert n > 4 \vert$  is the *weakest precondition (wp)* for the given implementation ( $n := n + 9$ ) to start and establish the postcondition (*n* > 13).
- Any precondition that is *equal to or stronger than* the *wp* (*n* > 4) will result in a correct program.
	- e.g., {*n* > 5}*n* ∶= *n* + 9{*n* > 13} can be proved **TRUE**.
- Any precondition that is *weaker than* the  $wp (n > 4)$  will result in an incorrect program.

e.g., {*n* > 3}*n* ∶= *n* + 9{*n* > 13} cannot be proved **TRUE**.

Counterexample:  $n = 4$  satisfies precondition  $n > 3$  but the output  $n = 13$  fails postcondition  $n > 13$ .

### **Proof of Hoare Triple using** *wp*

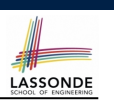

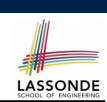

#### ${Q}$   $S$   ${R} \equiv Q \Rightarrow wp(S, R)$

- *wp*(*S, R*) is the *weakest precondition for S to establish R* .
- *S* can be:

**9 of 43**

- $\circ$  Assignments (x := y)
- Alternations (**if** *...* **then** *...* **else** *...* **end**)
- Sequential compositions  $(S_1$  ;  $S_2)$
- Loops (**from** *...* **until** *...* **loop** *...* **end**)
- We now show how to calculate the **wp** for the above programming constructs.

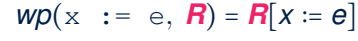

*R*[*x* ∶ = *e*] means to substitute all *free occurrences* of variable *x* in postcondition *R* by expression *e*.

**Denoting New and Old Values** *wp* **Rule: Assignments (2)** LASSONDE LASSONDE

**11 of 43**

In the *postcondition* , for a program variable *x*:

- $\circ$  We write  $\boxed{x_0}$  to denote its *pre-state (old)* value.
- $\circ$  We write  $\boxed{x}$  to denote its *post-state (new)* value. Implicitly, in the *precondition* , all program variables have their *pre-state* values.

e.g.,  ${b_0 > a}$  b := b - a  ${b = b_0 - a}$ 

- Notice that:
	- $\circ$  We don't write  $b_0$  in preconditions
		- ∵ All variables are pre-state values in preconditions
	- $\circ$  We don't write  $b_0$  in program
	- ∵ there might be *multiple intermediate values* of a variable due to sequential composition

How do we prove  $\{Q\} \times := e \{B\}$ ?

$$
\{Q\} \times := e \{H\} \iff Q \Rightarrow H[X := e]
$$
  

$$
wp(x := e, H)
$$

### *wp* **Rule: Assignments (3) Exercise**

LASSONDE

LASSONDE

What is the weakest precondition for a program  $x := x + 1$  to establish the postcondition  $x > x_0$ ?  $\{??\} \mathbf{x} := \mathbf{x} + 1 \{x > x_0\}$ 

For the above Hoare triple to be *TRUE*, it must be that ??  $\Rightarrow$  *wp*(x := x + 1*, x > x*<sub>0</sub>).

- *wp*( $x := x + 1, x > x_0$ ) = *{Rule of wp: Assignments}*  $X > X_0[X := X_0 + 1]$
- $=$  {*Replacing x by*  $x_0 + 1$ }  $x_0 + 1 > x_0$
- = *{*1 > 0 *always true} True*

**13 of 43**

Any precondition is OK. *False* is valid but not useful.

*wp* **Rule: Assignments (4) Exercise**

What is the weakest precondition for a program  $x := x + 1$  to establish the postcondition  $x > x_0$ ?

 ${??} x := x + 1 {x = 23}$ 

For the above Hoare triple to be *TRUE*, it must be that ??  $\Rightarrow$  *wp*(x := x + 1, x = 23).

$$
wp(x := x + 1, x = 23)
$$
  
= {Rule of wp: Assignments}  
 $x = 23[x := x_0 + 1]$   
= {Replacing x by x\_0 + 1}  
x\_0 + 1 = 23  
= {arithmetic}  
x\_0 = 22

Any precondition weaker than  $x = 22$  is not OK.

*wp Rule:* Alternations (1)  
\n*exp*(if **B** then 
$$
S_1
$$
 else  $S_2$  end,  $R$ ) =  $\begin{pmatrix} B \\ \wedge \\ \neg B \end{pmatrix} \Rightarrow wp(S_1, R)$   
\nThe *wp* of an alternation is such that **all branches** are able to

The *wp* of an alternation is such that *all branches* are able to establish the postcondition *R*.

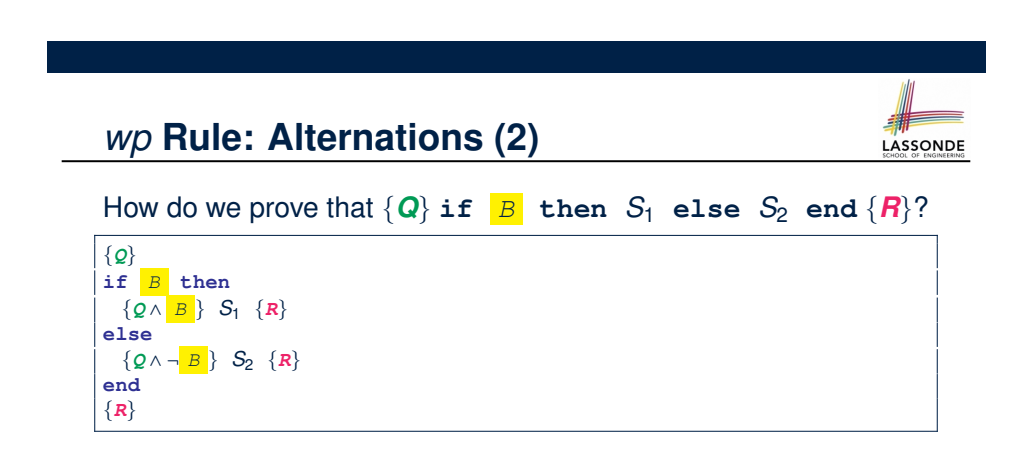

$$
\{Q\} \text{ if } \begin{array}{c} B \text{ then } S_1 \text{ else } S_2 \text{ end } \{R\} \\ \Leftrightarrow \begin{pmatrix} \{ Q \wedge B \} & S_1 \{ R \} \\ \wedge \\ \{ Q \wedge \neg B \} & S_2 \{ R \} \end{pmatrix} \Longleftrightarrow \begin{pmatrix} (Q \wedge B) \Rightarrow wp(S_1, R) \\ \wedge \\ (Q \wedge \neg B) \Rightarrow wp(S_2, R) \end{pmatrix} \end{array}
$$

**16 of 43**

# *wp* **Rule: Alternations (3) Exercise**

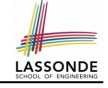

LASSONDE

#### Is this program correct?

 $\mathsf I$  $\mathsf I$ ⎝

∧  $\mathsf I$  $\mathsf I$ ⎝

**17 of 43**

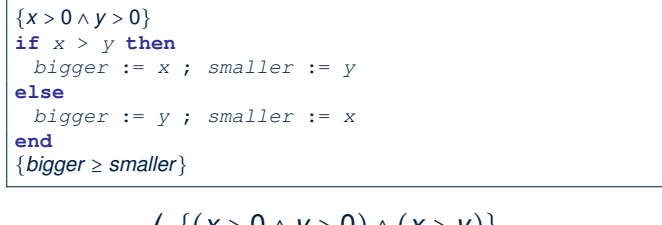

$$
{(x > 0 \land y > 0) \land (x > y)}\nbigger := x ; smaller := y\n{bigger ≥ smaller}\n{((x > 0 \land y > 0) \land \neg (x > y))\nbigger := y ; smaller := x\n{bigger ≥ smaller}
$$

$$
\begin{array}{c}\n\hline\n\text{H} \\
\text{LASSONDE}\n\end{array}
$$

How do we prove  $\{Q\}$   $S_1$  ;  $S_2$   $\{R\}$ ?  $\{Q\}$  *S*<sub>1</sub>; *S*<sub>2</sub> {*R*}  $\Longleftrightarrow Q \Rightarrow wp(S_1, wp(S_2, R))$  $\qquad \qquad$   $\qquad \qquad$   $\qquad \qquad$   $\qquad$   $\$  $wp(S_1 ; S_2, R)$ 

**19 of 43**

*wp* **Rule: Sequential Composition (1)**

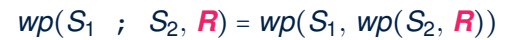

The  $wp$  of a sequential composition is such that the first phase establishes the *wp* for the second phase to establish the postcondition *R*.

*wp* Rule: Sequential Composition (3) Exercises CONDE  $\text{Is } \{ \text{True} \}$  tmp := x; x := y; y := tmp  $\{ x > y \}$  correct? If and only if  $True \Rightarrow wp(\text{tmp} := x; x := y; y := tmp, x > y)$  $wp(\text{tmp} := x ; \{x := y ; y := tmp, x > y)\}$ = *{wp rule for seq. comp.}*  $wp(\text{tmp} := x, wp(x := y; \sqrt{y := \text{tmp}}, x > y))$ = *{wp rule for seq. comp.} wp*(tmp := x, *wp*(x := y, *wp*(y := tmp,  $x > (y))$ ) = *{wp rule for assignment}*  $wp(\text{tmp} := x, wp(x := y, \vert x \vert > tmp))$ = *{wp rule for assignment}*  $wp(\text{tmp} := x, y > | \text{tmp} |)$ = *{wp rule for assignment} y* > *x*  $\therefore$  **True**  $\Rightarrow$  y > x does not hold in general.

<sup>∴</sup> The above program is not correct. **20 of 43**

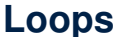

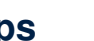

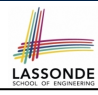

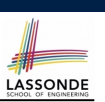

LASSONDE

#### **Correctness of Loops**

**23 of 43**

#### How do we prove that the following loops are correct?

- A loop is a way to compute a certain result by *successive approximations*.
	- e.g. computing the maximum value of an array of integers
- Loops are needed and powerful
- But loops *very hard* to get right:
	-
	-
	- Improper handling of borderline cases [ partial correctness ]<br>○ Not establishing the desired condition [ partial correctness ]
	- $\circ$  Not establishing the desired condition
	- Infinite loops [ termination ]
		- [ partial correctness ]<br>[ partial correctness ]
		-

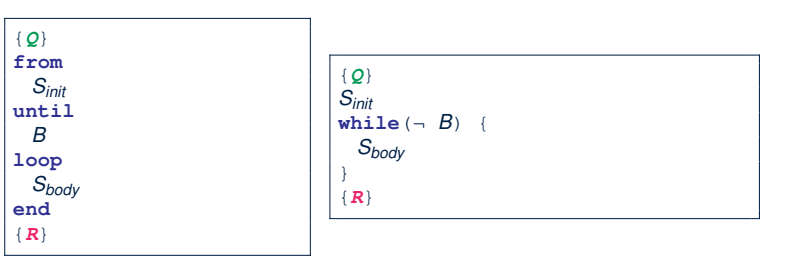

- In case of C/Java,  $\boxed{-B}$  denotes the **stay condition**.
- In case of Eiffel, *B* denotes the *exit condition*. There is native, syntactic support for checking/proving the *total correctness* of loops.

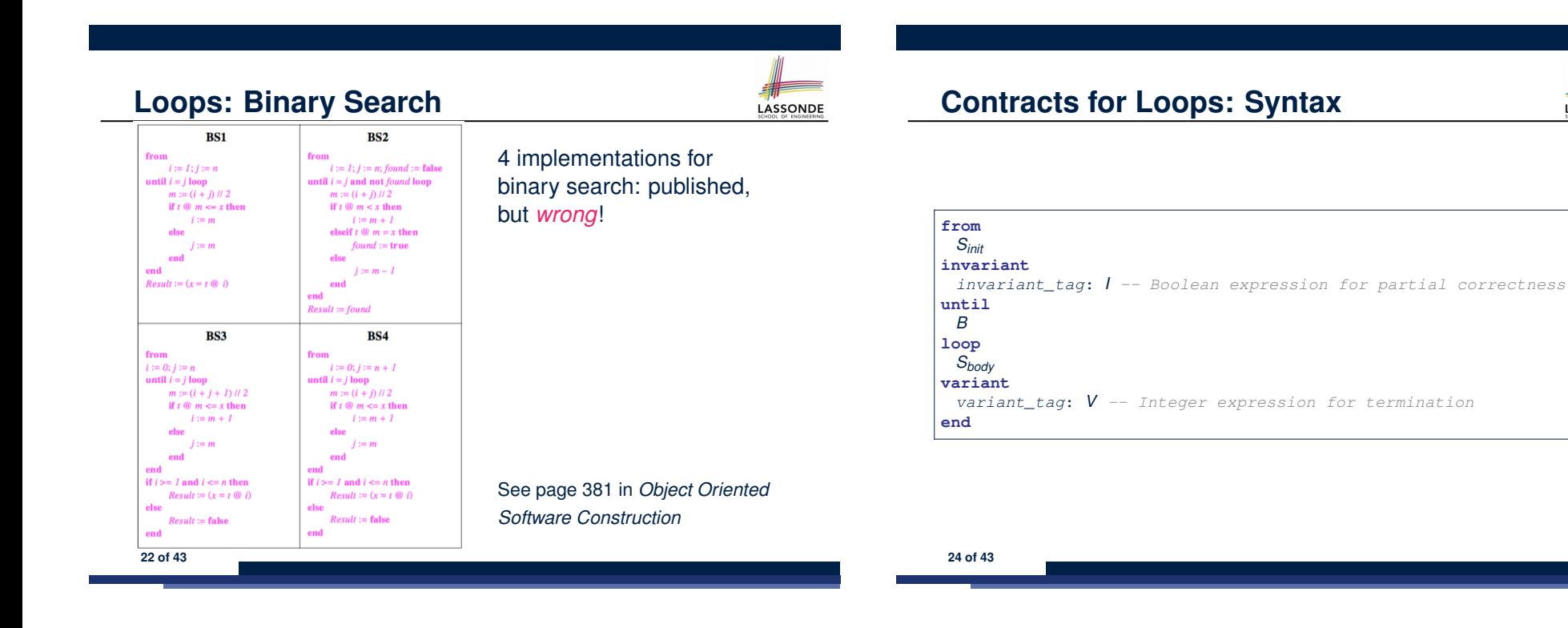

## **Contracts for Loops**

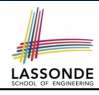

● Use of *loop invariants (LI)* and *loop variants (LV)*.  $\circ$  *Invariants*: Boolean expressions for *partial correctness*. ● Typically a special case of the postcondition. e.g., Given postcondition " *Result is maximum of the array* ": *LI* can be " *Result is maximum of the part of array scanned so far* ". • Established before the very first iteration. • Maintained TRUE after each iteration.  $\circ$  Variants: Integer expressions for *termination* ● Denotes the *number of iterations remaining* ● *Decreased* at the end of each subsequent iteration ● Maintained *positive* in all iterations • As soon as value of LV reaches *zero*, meaning that no more iterations remaining, the loop must exit. • Remember: *total correctness* = *partial correctness* + *termination* **25 of 43 end**

## **Contracts for Loops: Example 1.1**

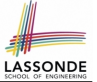

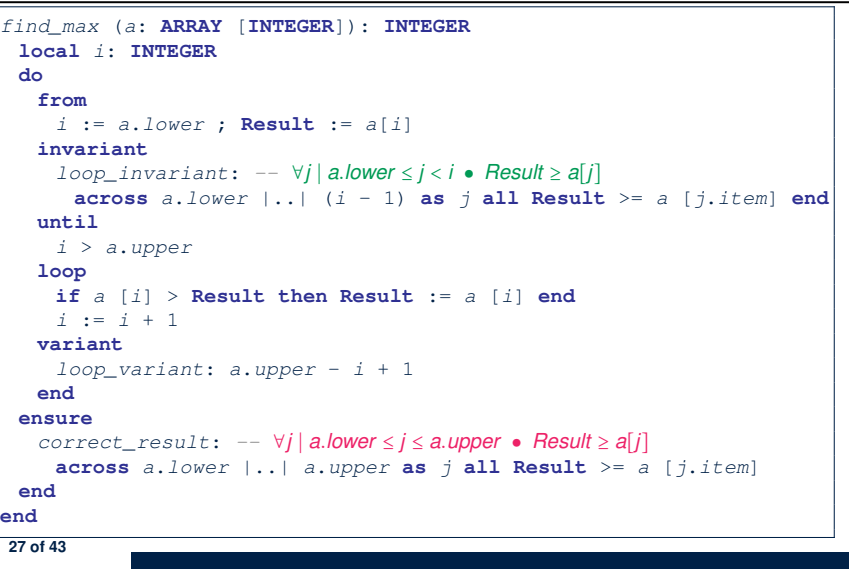

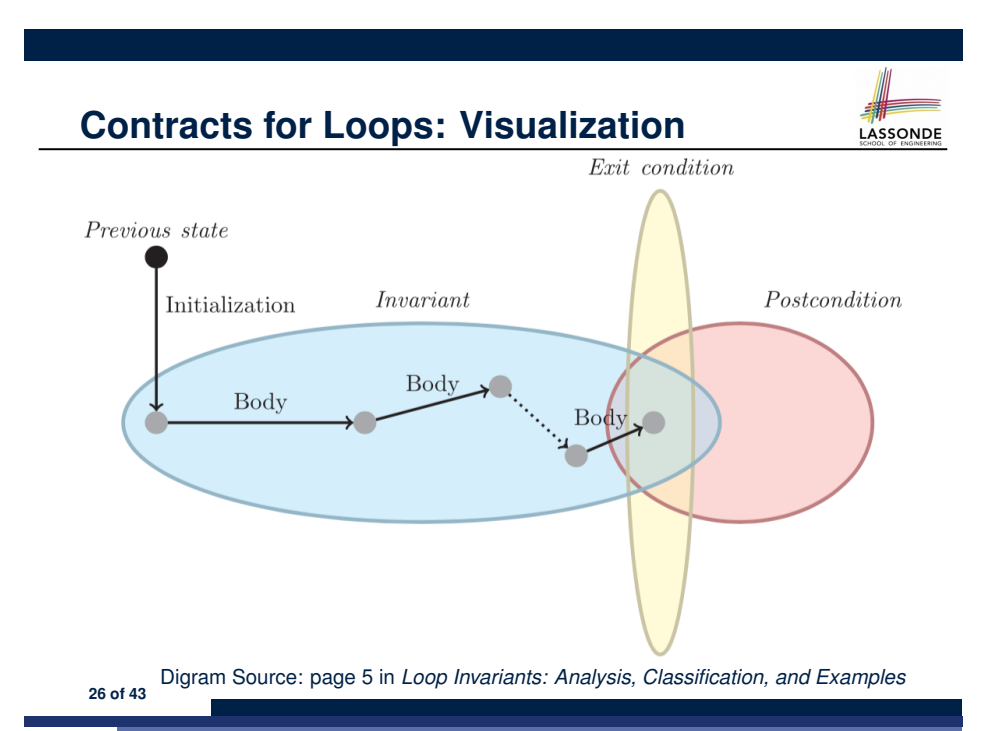

**Contracts for Loops: Example 1.2**

LASSONDE

Consider the feature call  $\left| \frac{\text{find}}{\text{max}} \right| \left( \frac{20}{10}, 10, 40, 30 \right) \right|$ , given:

- *Loop Invariant*: ∀*j* ∣ *a.lower* ≤ *j* < *i Result* ≥ *a*[*j*]
- *Loop Variant*: *a.upper* − *i* + 1
- *Postcondition*: ∀*j* | *a*.*lower* ≤ *j* ≤ *a*.*upper Result* ≥ *a*[*j*]

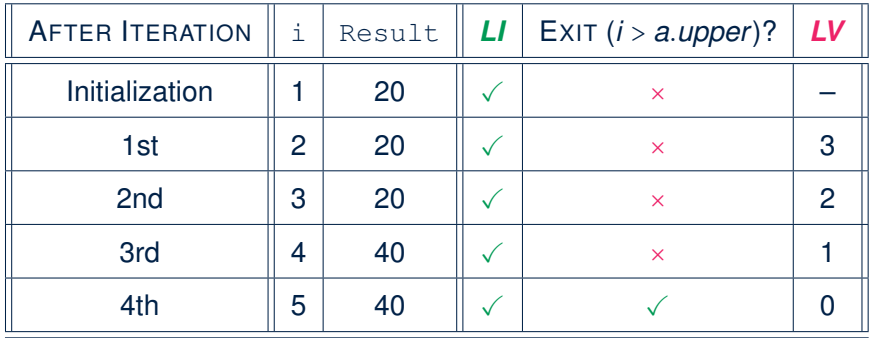

# **Contracts for Loops: Example 2.1**

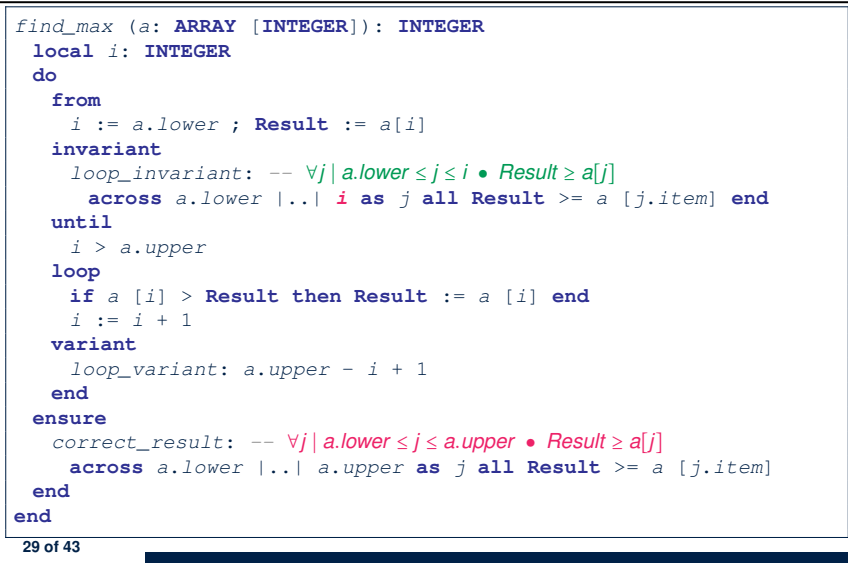

## **Contracts for Loops: Example 3.1**

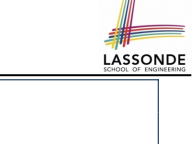

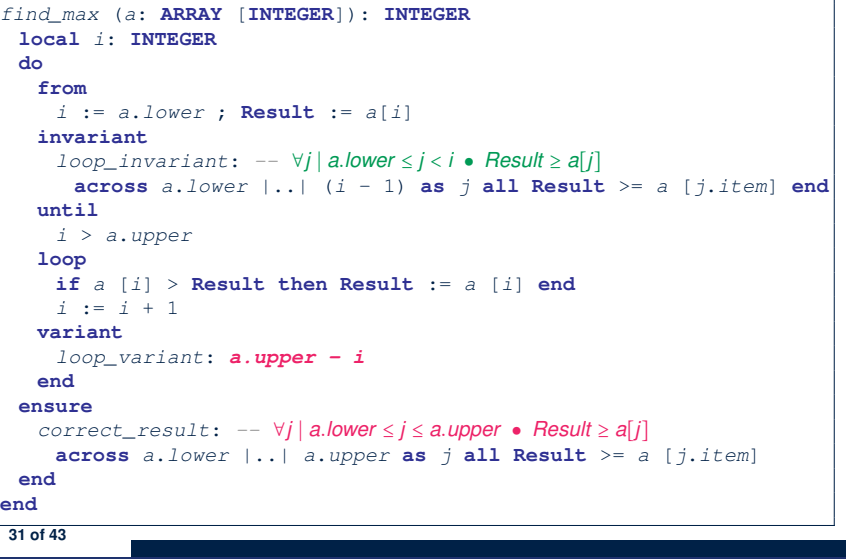

### **Contracts for Loops: Example 2.2**

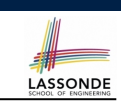

LASSONDE

Consider the feature call find max( $\langle$  (20, 10, 40, 30)) ), given:

- *Loop Invariant*: ∀*j* ∣ *a.lower* ≤ *j* ≤ *i Result* ≥ *a*[*j*]
- *Loop Variant*: *a.upper* − *i* + 1

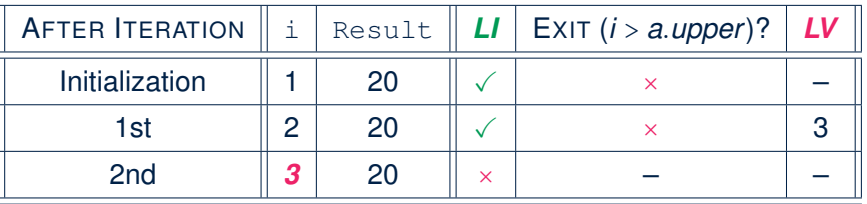

*Loop invariant violation* at the end of the 2nd iteration:

$$
\forall j \mid a \textit{lower} \leq j \leq 3 \bullet [20] \geq a[j]
$$

evaluates to *false*  $\because$  20  $\ngeq$  *a*[3] = 40 **30** of 43

## **Contracts for Loops: Example 3.2**

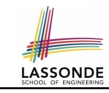

Consider the feature call  $\left| \frac{\text{find}}{\text{max}} \right| \left( \frac{20}{10}, 10, 40, 30 \right) \right|$ , given:

- *Loop Invariant*: ∀*j* ∣ *a.lower* ≤ *j* < *i Result* ≥ *a*[*j*]
- *Loop Variant*: *a.upper* − *i*

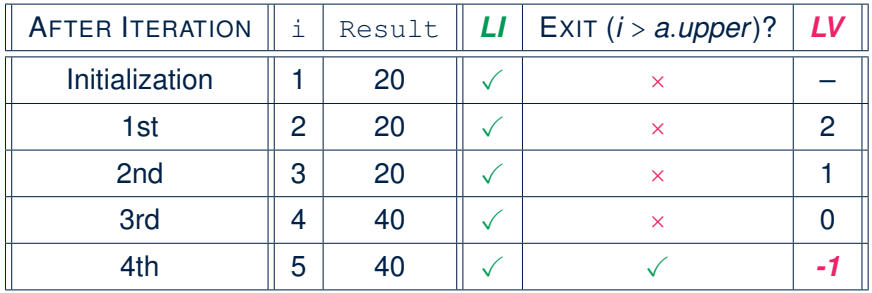

*Loop variant violation* at the end of the 2nd iteration <sup>∵</sup> *<sup>a</sup>.upper* <sup>−</sup> *<sup>i</sup>* <sup>=</sup> <sup>4</sup> <sup>−</sup> 5 evaluates to *non-zero*. **32 of 43**

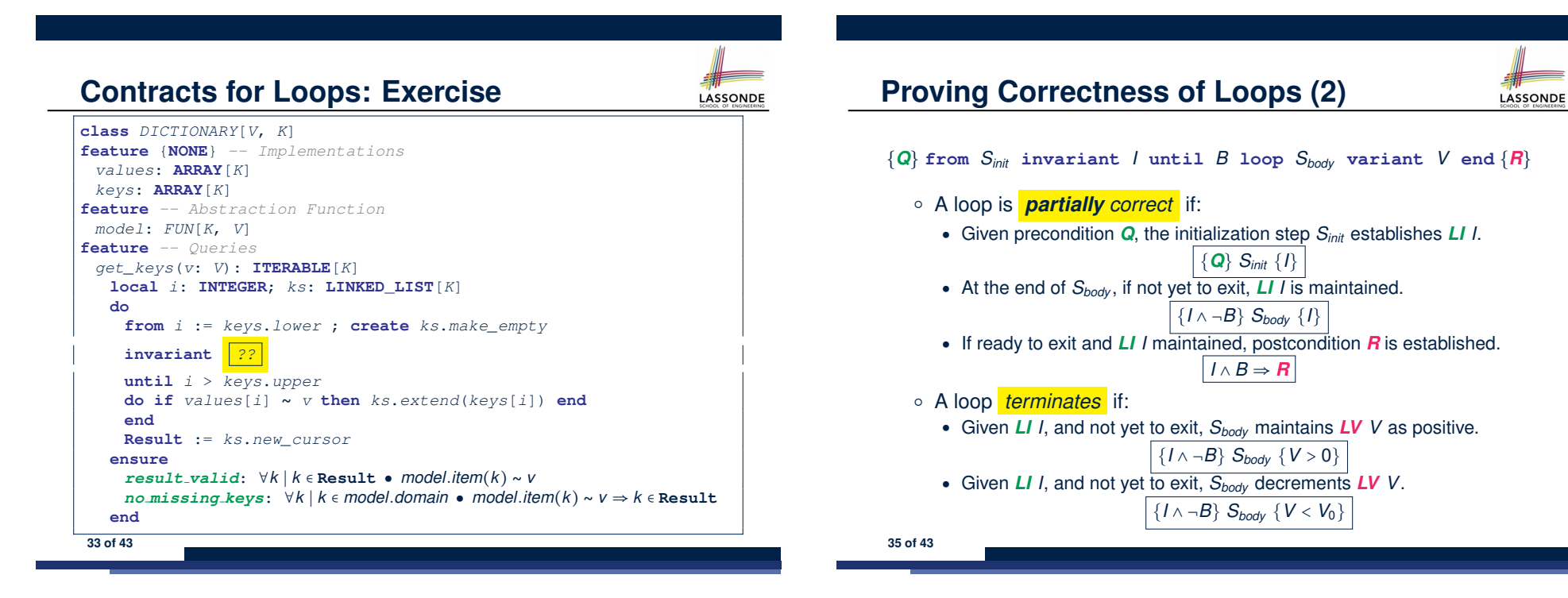

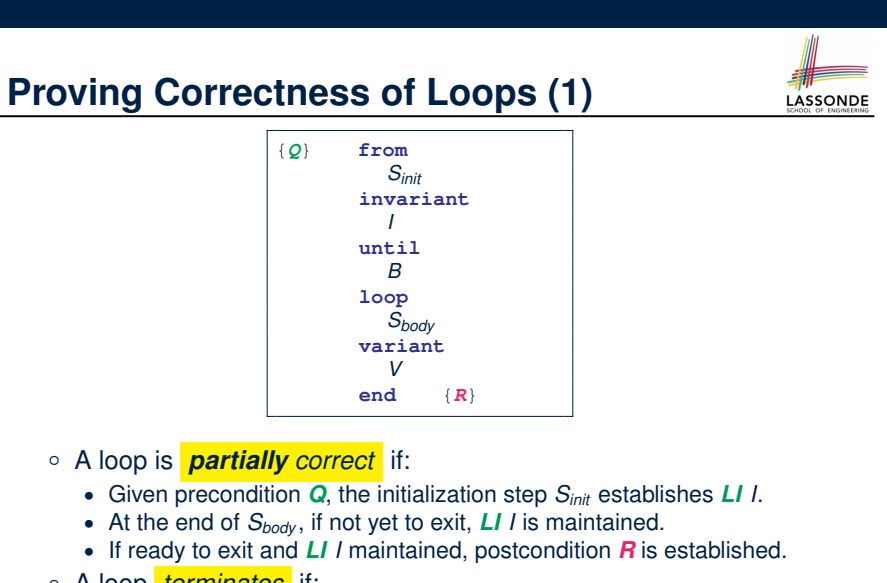

○ A loop *terminates* if:

- Given *LI 1*, and not yet to exit,  $S_{body}$  maintains *LV V* as positive.
- Given *LI <sup>I</sup>*, and not yet to exit, *Sbody* decrements *LV <sup>V</sup>*. **34 of 43**

**Proving Correctness of Loops: Exercise (1.1)** 

Prove that the following program is correct:

```
find_max (a: ARRAY [INTEGER]): INTEGER
 local i: INTEGER
 do
   from
    i := a.lower ; Result := a[i]
   invariant
    loop_invariant: ∀j ∣ a.lower ≤ j < i ● Result ≥ a[j]
   until
    i > a.upper
   loop
    if a [i] > Result then Result := a [i] end
    i := i + 1
   variant
    loop_variant: a.upper - i + 1
   end
 ensure
   correct_result: ∀j ∣ a.lower ≤ j ≤ a.upper ● Result ≥ a[j]
 end
end
36 of 43
```
# **Proving Correctness of Loops: Exercise (1.2)**

Prove that each of the following *Hoare Triples* is TRUE.

**1.** Establishment of Loop Invariant:

```
{ True }
 i := a.lower
 Result := a[i]
{ ∀j ∣ a.lower ≤ j < i ● Result ≥ a[j] }
```
#### **2.** Maintenance of Loop Invariant:

```
{ ∀j ∣ a.lower ≤ j < i ● Result ≥ a[j] ∧ ¬(i > a.upper) }
if a [i] > Result then Result := a [i] end
i := i + 1
{ ∀j ∣ a.lower ≤ j < i ● Result ≥ a[j] }
```
**3.** Establishment of Postcondition upon Termination:

$$
\forall j \mid a \text{.lower} \leq j < i \bullet \text{ Result} \geq a[j] \land i > a \text{.upper}
$$
\n
$$
\Rightarrow \forall j \mid a \text{.lower} \leq j \leq a \text{.upper} \bullet \text{Result} \geq a[j]
$$

**37 of 43**

**Proving Correctness of Loops: Exercise (1.3)** 

Prove that each of the following *Hoare Triples* is TRUE.

**4.** Loop Variant Stays Positive Before Exit:

```
{ ∀j ∣ a.lower ≤ j < i ● Result ≥ a[j] ∧ ¬(i > a.upper) }
if a [i] > Result then Result := a [i] end
 i := i + 1
 a. upper - i + 1 > 0
```
#### **5.** Loop Variant Keeps Decrementing before Exit:

```
{ ∀j ∣ a.lower ≤ j < i ● Result ≥ a[j] ∧ ¬(i > a.upper) }
 if a [i] > Result then Result := a [i] end
 i := i + 1
\{ a. upper – i + 1 < (a. upper - i + 1)_{0} }
```

```
where (a.\textit{upper} - i + 1)_0 \equiv a.\textit{upper}_0 - i_0 + 1
```
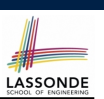

LASSONDE

$$
\{Q\} \mathrel{\mathop{\triangleleft} \{H\}} \Rightarrow \{Q \land P\} \mathrel{\mathop{\triangleleft} \{H\}}
$$

In order to prove  $\{Q \wedge P\}$  s  $\{R\}$ , it is sufficient to prove a version with a *weaker* precondition:  $\{Q\}$  s  $\{R\}$ .

#### **Proof**:

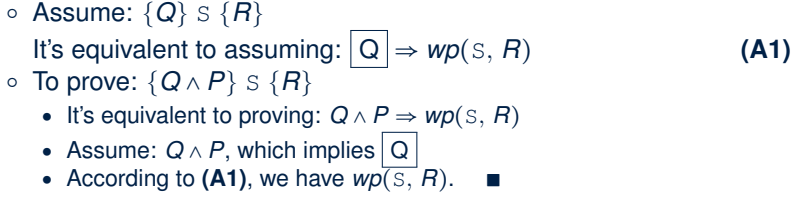

**39 of 43**

**Proof Tips (2)**

When calculating *wp*(S*, R*), if either program S or postcondition *R* involves array indexing, then *R* should be augmented accordingly.

e.g., Before calculating  $wp(s, a[i] > 0)$ , augment it as

*wp*( $S$ , *a.lower*  $\leq$  *i*  $\leq$  *a.upper*  $\land$  *a*[*i*]  $>$  0)

e.g., Before calculating  $wp(x := a[i], R)$ , augment it as

 $wp(x := a[i], a.bwer \leq i \leq a.upper \land R)$ 

#### **Index (1)**

**Weak vs. Strong Assertions Motivating Examples (1) Motivating Examples (2) Software Correctness Hoare Logic Hoare Logic and Software Correctness Hoare Logic: A Simple Example Proof of Hoare Triple using** *wp* **Denoting New and Old Values** *wp* **Rule: Assignments (1)** *wp* **Rule: Assignments (2)** *wp* **Rule: Assignments (3) Exercise** *wp* **Rule: Assignments (4) Exercise** *wp* **Rule: Alternations (1) 41 of 43**

LASSONDE

LASSONDE

**Index (3)**

**Contracts for Loops: Example 2.2 Contracts for Loops: Example 3.1 Contracts for Loops: Example 3.2 Contracts for Loops: Exercise Proving Correctness of Loops (1) Proving Correctness of Loops (2) Proving Correctness of Loops: Exercise (1.1) Proving Correctness of Loops: Exercise (1.2) Proving Correctness of Loops: Exercise (1.3) Proof Tips (1) Proof Tips (2) 43 of 43**

LASSONDE

# **Index (2)**

*wp* **Rule: Alternations (2)** *wp* **Rule: Alternations (3) Exercise** *wp* **Rule: Sequential Composition (1)** *wp* **Rule: Sequential Composition (2)** *wp* **Rule: Sequential Composition (3) Exercise Loops Loops: Binary Search Correctness of Loops Contracts for Loops: Syntax Contracts for Loops Contracts for Loops: Visualization Contracts for Loops: Example 1.1 Contracts for Loops: Example 1.2 Contracts for Loops: Example 2.1 42 of 43**